# AX260A ソフトウェアマニュアル

# 訂正資料

Ver.4.21 以降対応版

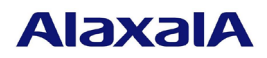

### ■はじめに

このマニュアルは、以下に示す AX260A ソフトウェアマニュアルからの変更内容を記載しています。

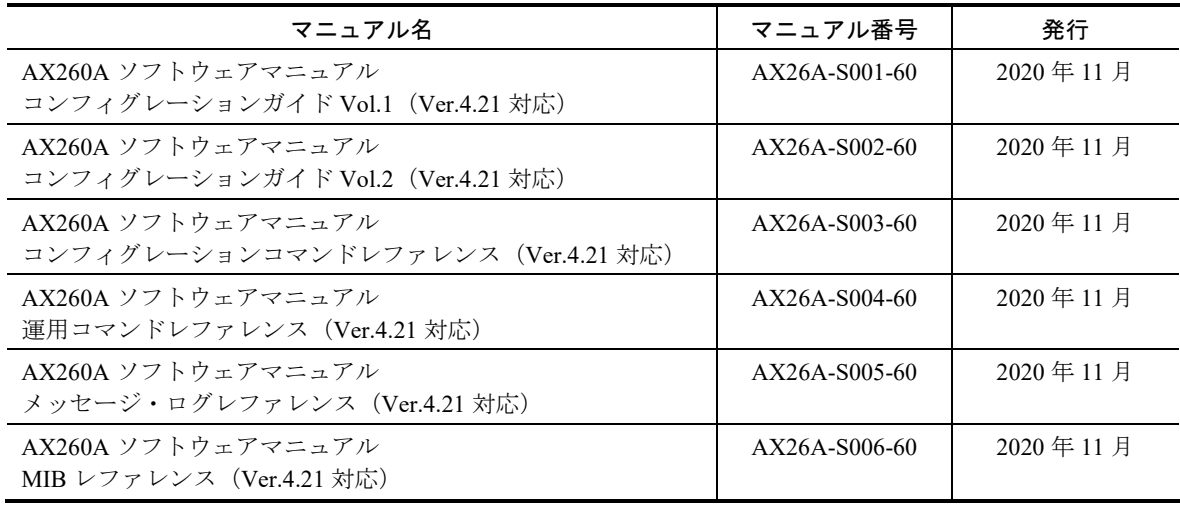

### ■商標一覧

Ethernet は,富士フイルムビジネスイノベーション株式会社の登録商標です。

Internet Explorer は,米国 Microsoft Corporation の米国及びその他の国における登録商標または商標です。 IPX は, Novell,Inc.の商標です。

Microsoft は,米国 Microsoft Corporation の米国及びその他の国における登録商標または商標です。 Windows は、米国 Microsoft Corporation の米国及びその他の国における登録商標または商標です。 sFlow は、米国およびその他の国における登録商標です。

イーサネットは,富士フイルムビジネスイノベーション株式会社の登録商標です。 そのほかの記載の会社名,製品名は,それぞれの会社の商標もしくは登録商標です。

### ■マニュアルはよく読み、保管してください。

製品を使用する前に,安全上の説明をよく読み,十分理解してください。 このマニュアルは、いつでも参照できるよう、手近な所に保管してください。

### ■ご注意

このマニュアルの内容については、改良のため、予告なく変更する場合があります。

### ■発行

2024年 4月 (第3版)

### ■著作権

All Rights Reserved, Copyright (C), 2021, 2024, ALAXALA Networks Corp.

# ■第3版の変更内容

### 表 変更内容

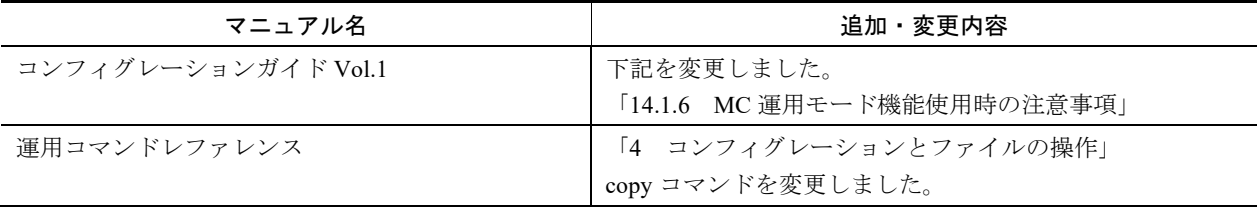

### ■第2版の変更内容

#### 表 変更内容

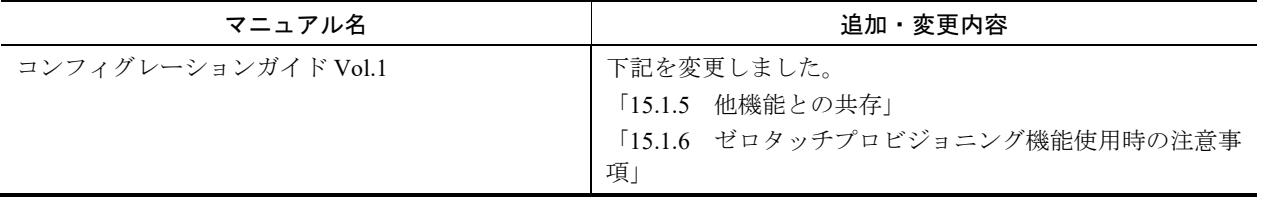

# ■第1版の変更内容

### 表 変更内容

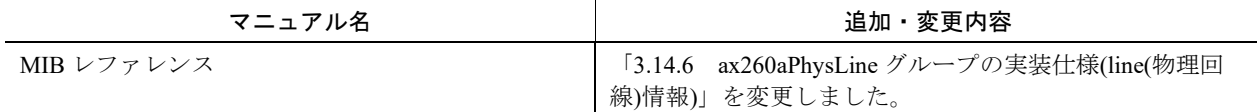

# 目次

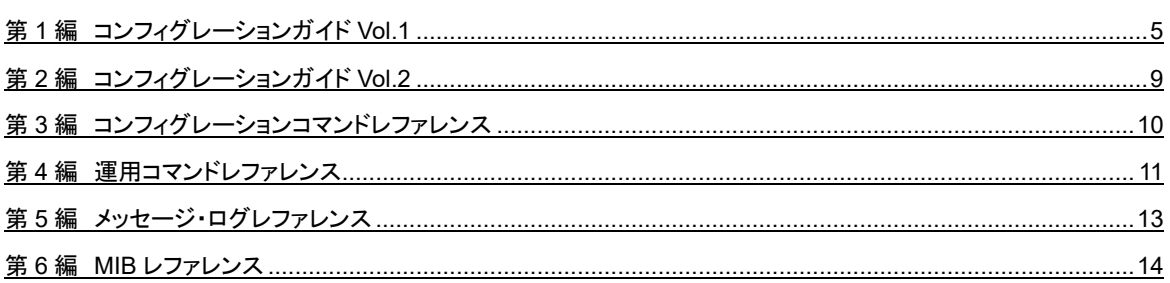

第1編 コンフィグレーションガイド Vol.1

# <span id="page-4-0"></span>14 MC 運用モード機能

# 14.1 MC 運用モード機能の解説

# 14.1.6 MC 運用モード機能使用時の注意事項

追加

(3) スタック動作時の MC 出力について [Ver.4.26.B 以降]

### (3) スタック動作時の MC 出力について

- スタック動作時に MC 運用モードを使用している場合, 以下の運用コマンド実行後にメンバスイッチの MC に出力する場合 (MC の抜き挿し, 運用コマンド update mc-configuration 実行など)は, 60 秒待って ください。
	- ・運用コマンド adduser
	- ・運用コマンド rmuser
	- ・運用コマンド set web-authentication html-files
	- ・運用コマンド clear web-authentication html-files

# ゼロタッチプロビジョニング機能

# 15.1 ゼロタッチプロビジョニング機能の解説

#### 変更

- 15.1.5 他機能との共存
- 15.1.6 ゼロタッチプロビジョニング機能使用時の注意事項

### 15.1.5 他機能との共存

#### (2) 本機能で使用する VLAN について

ゼロタッチプロビジョニング機能用の VLAN は,本機能専用 VLAN として設定してください。 本機能で使用する VLAN は,デフォルトコンフィグレーションで VLAN1 が設定されています。他機能と重 複しないように本機能専用の VLAN を割り当ててください。

本機能を使用しない場合は,コンフィグレーションコマンド no system zero-touch-provisioning で削除してく ださい。

## 15.1.6 ゼロタッチプロビジョニング機能使用時の注意事項

ゼロタッチプロビジョニング機能用の VLAN は,本機能専用 VLAN として設定してください。

本機能で使用する VLAN は,デフォルトコンフィグレーションで VLAN1 が設定されています。他機能と重 複しないように本機能専用の VLAN を割り当ててください。

また,本機能は初期状態で有効です。通常運用では本機能を無効にしてください。(コンフィグレーション コマンド no system zero-touch-provisioning で削除し、save コマンドで保存してください。)

# 第2編 コンフィグレーションガイド Vol.2

<span id="page-8-0"></span>日 追加および変更はありません。

## 第3編 コンフィグレーションコマンドレファレンス

<span id="page-9-0"></span>日 追加および変更はありません。

第4編 運用コマンドレファレンス

# <span id="page-10-0"></span>4 コンフィグレーションとファイルの操 作

## copy

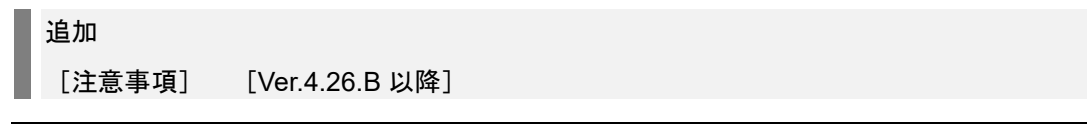

[注意事項]

● スタック動作時に、テキスト形式のコンフィグレーションファイルのコピー先をスタートアップコンフ ィグレーションファイルに指定して装置を再起動した場合,起動メッセージが 2 回表示されます。

## 第5編 メッセージ・ログレファレンス

<span id="page-12-0"></span>日 追加および変更はありません。

第6編 MIB レファレンス

# <span id="page-13-0"></span>3 プライベート MIB

# 3.14 ax260aDevice グループ(システム装置の筐体情報 MIB)

# 3.14.6 ax260aPhysLine グループの実装仕様(line(物理回線)情報)

### 変更

表 3-39 ax260aPhysLine グループの実装仕様(line(物理回線)情報) [Ver.4.23 以降]

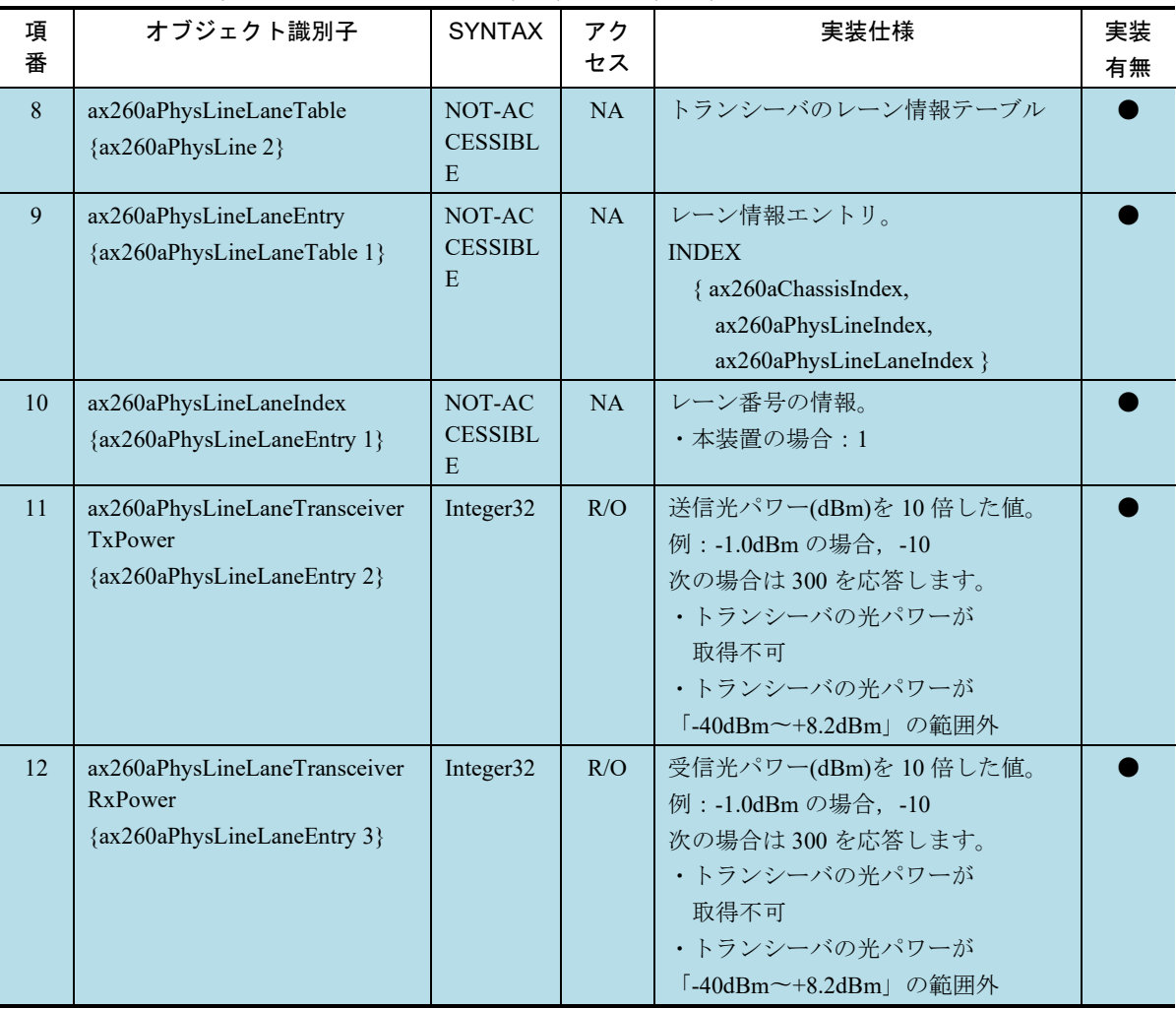

### 表 3-39 ax260aPhysLine グループの実装仕様(line(物理回線)情報)